# **Ukazka DPL s dokumentaci**

#### **Purpose**

Ukázka knihovny DPL a dokumenta ního systému DYNAST pro cvi ení KEE/MS 2020.

#### **System Parameters**

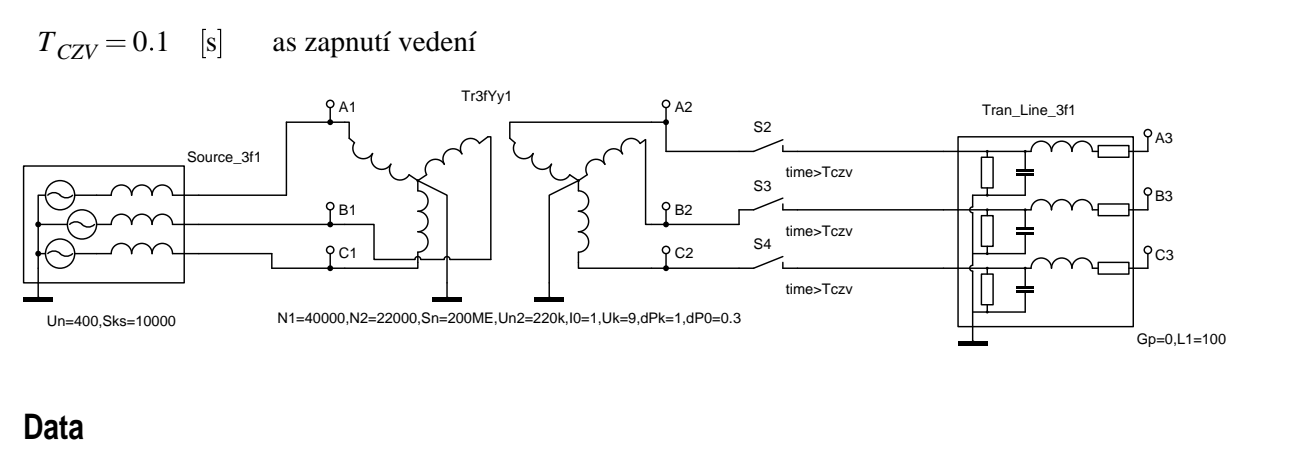

\*: Ukazka DPL s dokumentaci

\*SYSTEM;

```
Tczv=0.1; :: [s] as zapnutí vedení
Source_3f1 > @PowerSource3f A1,B1,C1,0 / Un=400,Sks=10000;
Tr3fYy1 > @Tr3fYy A1,B1,C1,A2,B2,C2,0,0 / N1=40000,N2=22000,
 Sn=200ME,Un2=220k,I0=1,Uk=9,dPk=1,dP0=0.3;
S2 A2-4 = time > Tczv;S3 B2-5 = \times time>Tczv;
S4 C2-6 = time > Tczv;Tran Line 3f1 > 2TrLine3f1 A3,B3,C3,4,5,6,0 / Gp=0,L1=100;
*TR;
TR 0 0.3;
PRINT(2000) A1, B1, C1, A2, B2, C2,
   I.Tr3fYy1.OPT3C.Lsigma1, I.Tr3fYy1.OPT3C.Lsigma2,
   I.Tr3fYy1.OPT2B.Lsigma1, I.Tr3fYy1.OPT2B.Lsigma2,
   I.Tr3fYy1.OPT1A.Lsigma1, I.Tr3fYy1.OPT1A.Lsigma2;
RUN;
*END;
```
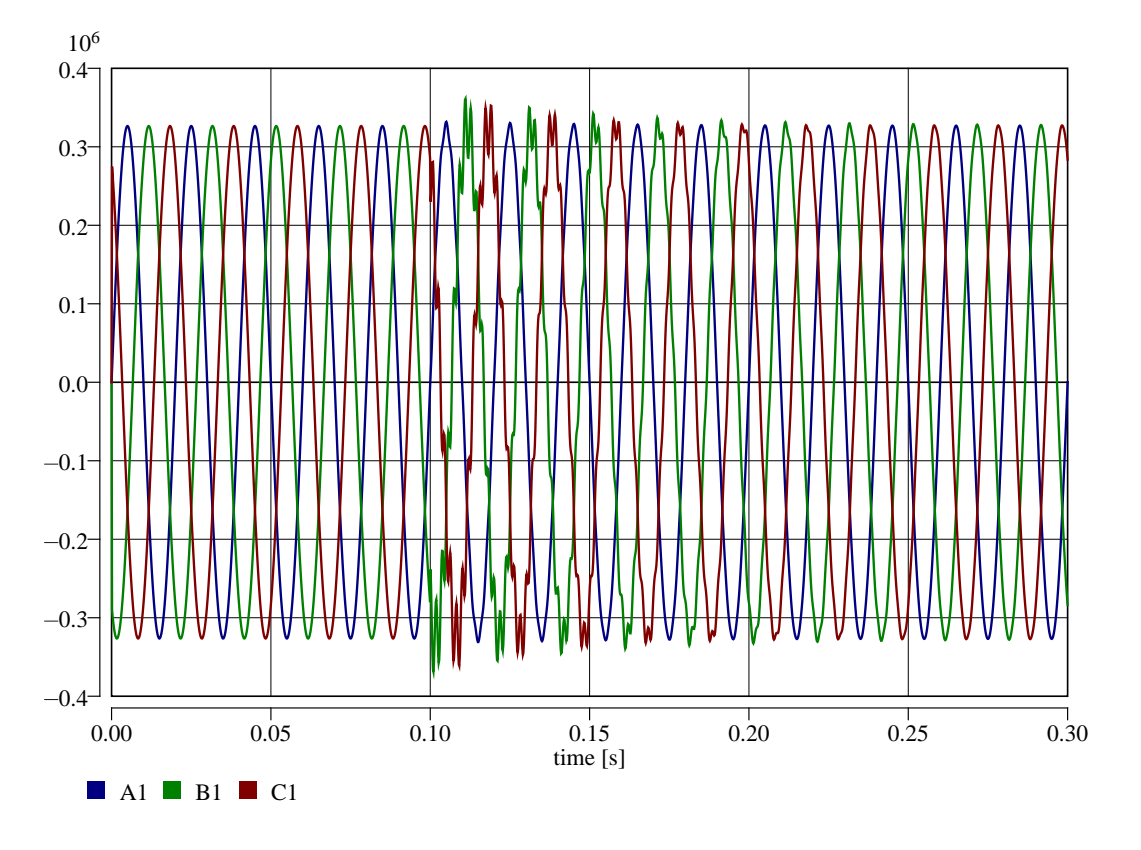

Nap tí napájené strany transformátoru

Nap tí strany transformátoru sm rem k vedení

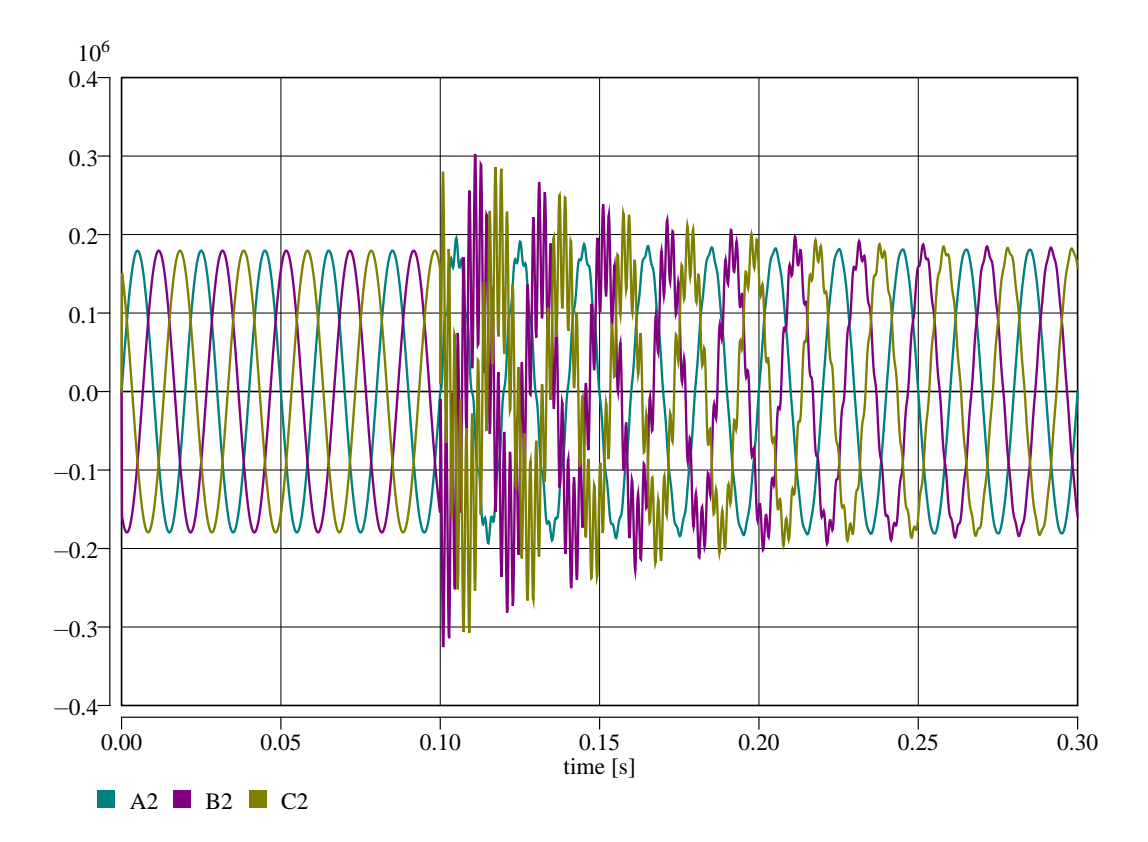

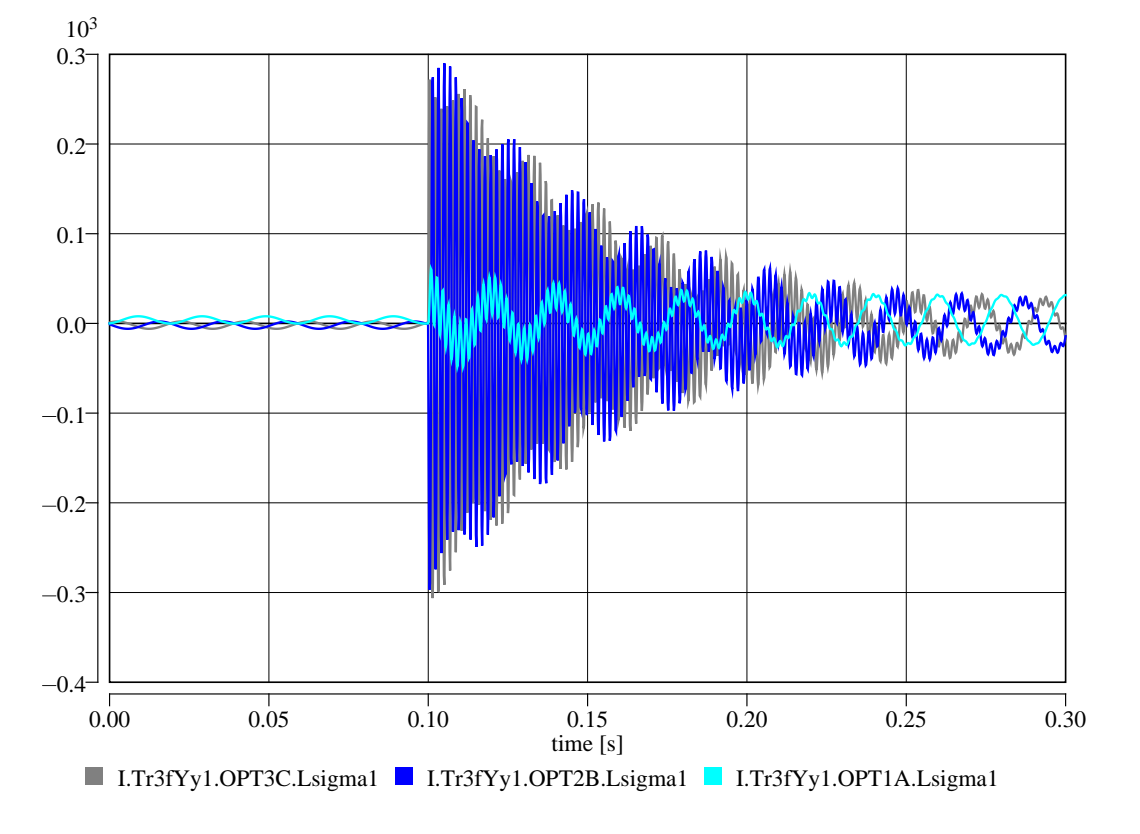

Proudy napájené strany transformátoru

Proudy strany transformátoru sm rem k vedení

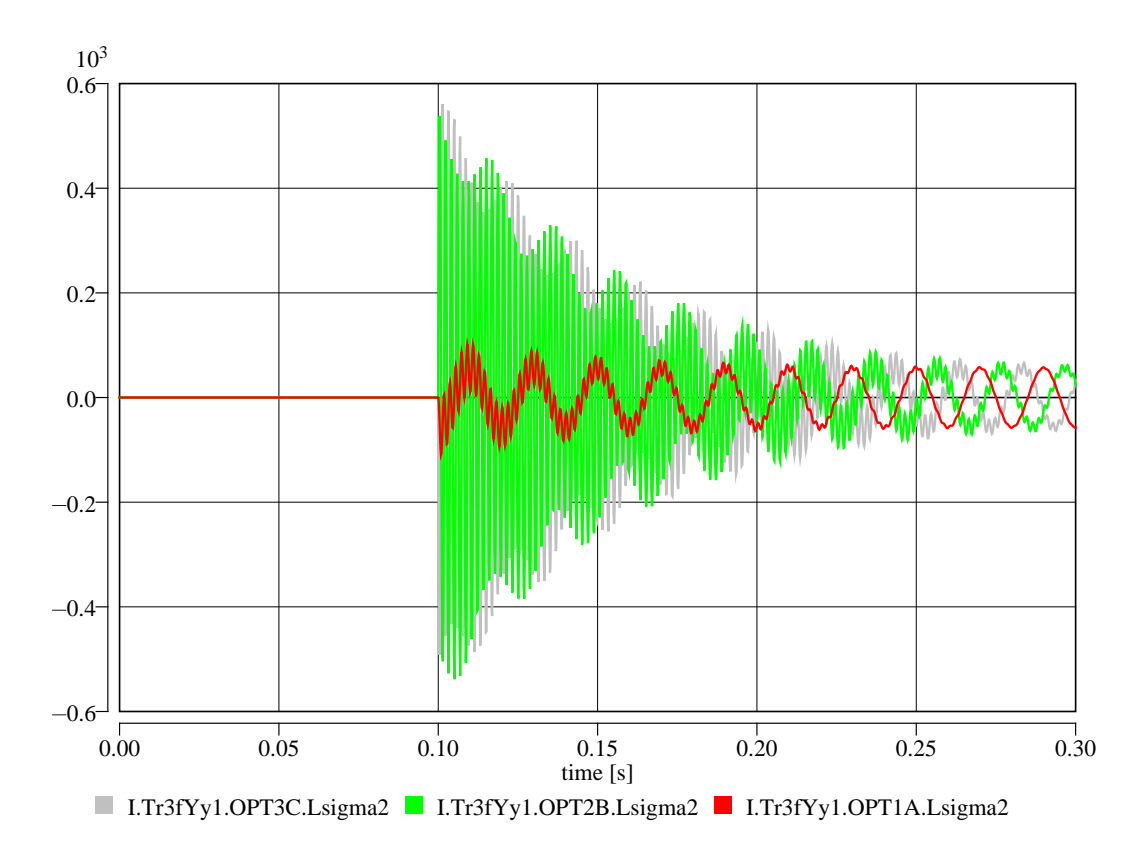

### **Origin**

Cvi ení KEE/MS

## **Last Update**

December 18, 2020